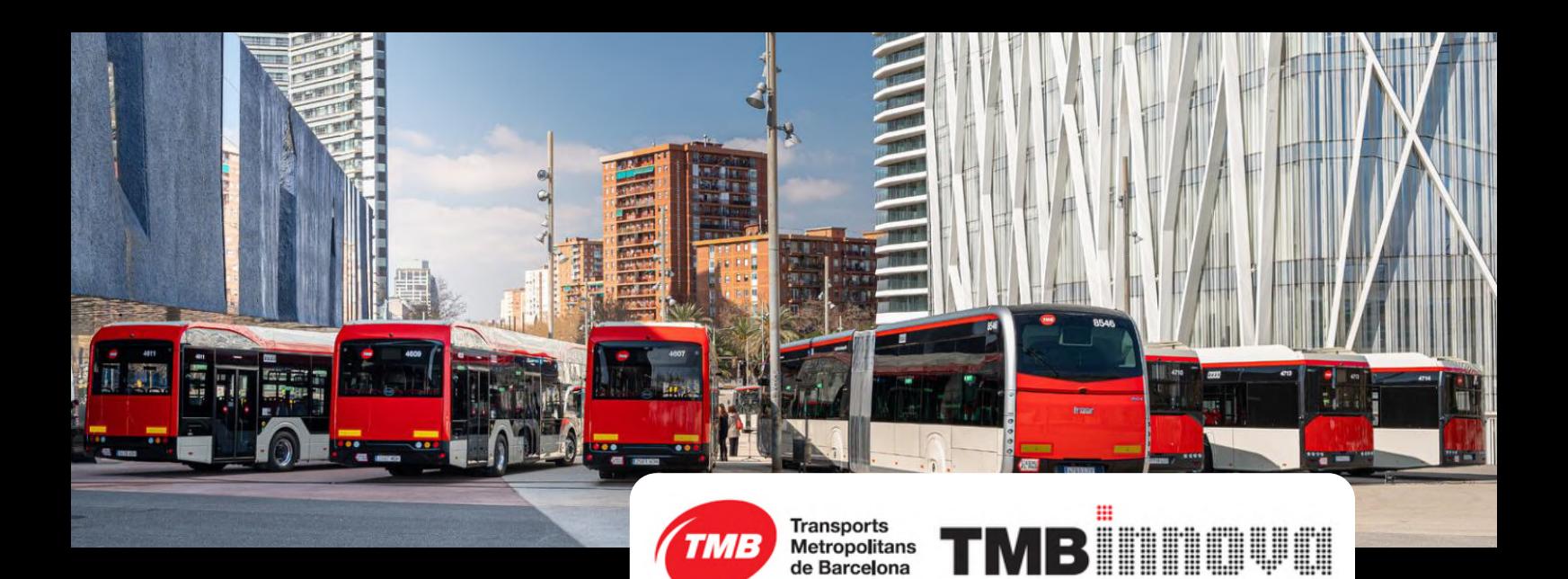

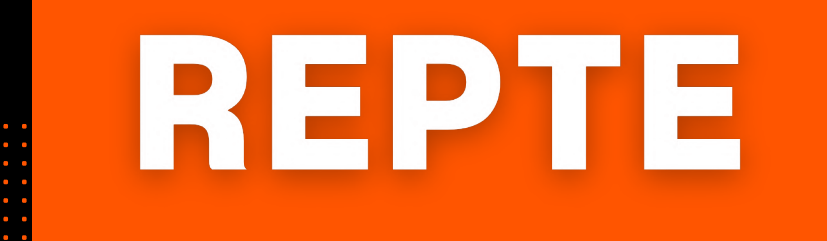

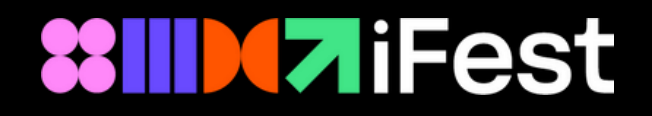

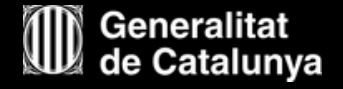

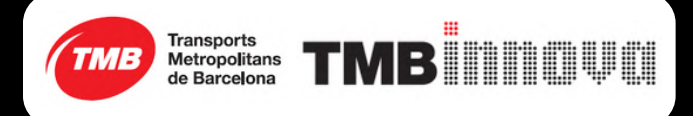

# **Descripció del repte**

Dels més de 1.100 vehicles que composa la flota de vehicles de TMB aproximadament un terç de la flota disposa ja de telemetria embarcada.

Aquest sistema de telemetria embarcada recull sistemàticament informació del comportament dels vehicles, informació que és tramesa als sistemes centrals amb dues finalitats:

- Disposar d'informació de monitorització en temps real que ens permet una millor atenció d'incidències.
- Registrar la informació a les nostres bases de dades corporatives per treballar en accions de manteniment predictiu.

Cada vehicle incorpora un sistema de captació d'informació des dels sistemes preexistents de cada vehicle que es convenientment filtrada, transformada i enviada als sistemes centrals.

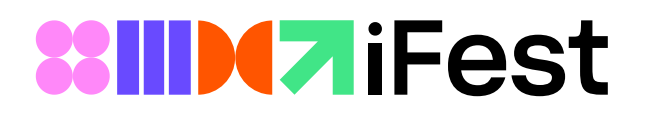

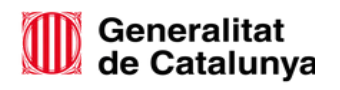

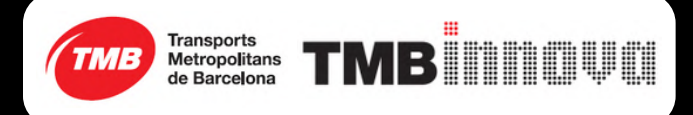

# **Descripció del repte**

Per cada sèrie de vehicles es defineix la seva capa lògica, ja sigui per una extracció diferent de la mateixa informació o per extreure informacions diferents.

*Exemple:*

Vehicles elèctrics vs vehicles híbrids vs vehicles GNC.

Les variables generalistes resultants son les mateixes per totes les series i únicament canvien les variables específiques.

Per cada sèrie de vehicles es defineixen tres tipus de taules:

- ENR (energia)
- FUN (funcionament)
- ERR (errors).

Hi ha dues variables que son comunes a tots els fitxes:

- Data/Hora : Data i hora de la inserció del log
- CALCA : Identificador del vehicle

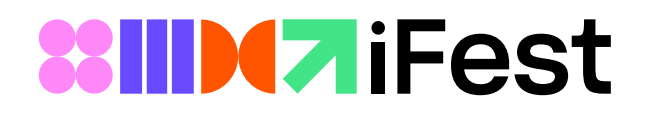

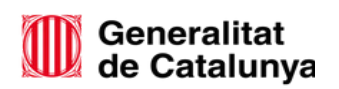

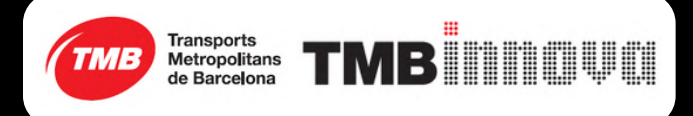

# **Descripció del repte**

La resta de variables son contextuals del tipus de fitxer i del tipus de flota.

Actualment la volumetria de registres d'aquestes taules es de més de 1.600 milions de registres.

Per altra banda tenim el sistema SAP on registrem les incidències de la flota i les seves accions de manteniment, aproximadament unes 3.000 al mes.

Aquestes avaries també van referenciades a vehicle, com els fitxers de telemetria.

Com en el cas dels fitxers de telemetria, en el cas dels fitxers d'incidències tenim tres camps de referència:

- Data: amb la data de registre de la
- Hora de comunicació: amb la hora de registre de la incidència
- Cotxe: Identificar del vehicle

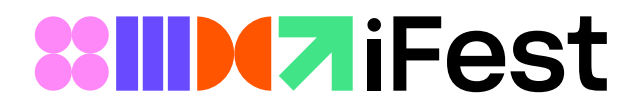

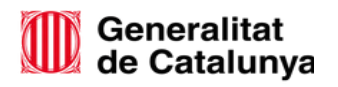

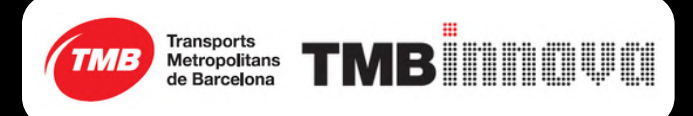

#### **Recursos**

S'adjunta un set de dades amb informació de telemetria d'una sèrie distinta durant 3 mesos i 1 fitxer amb incidències d'aquests vehicles durant aquests 3 mesos.

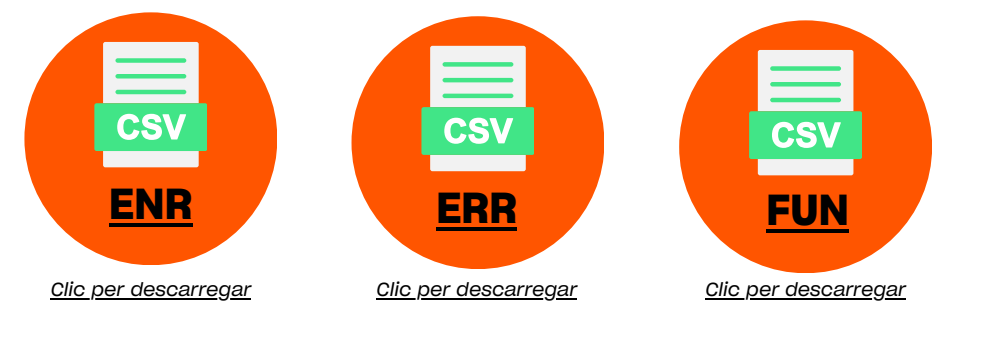

### **Criteris de valoració**

Es valoraran diferents criteris establerts a les Bases dels Premis iFest, però en general, els més importants seran:

- El grau d'innovació del projecte
- El grau de viabilitat del projecte
- El grau d'escalabilitat del projecte
- El grau de sostenibilitat econòmica, social i mediambiental
- Presentació, pitch o vídeo resum del projecte
- Prototip

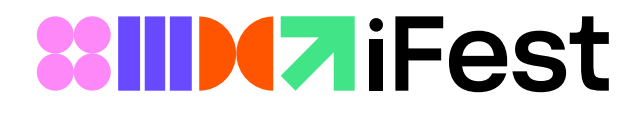

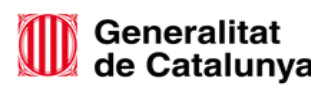

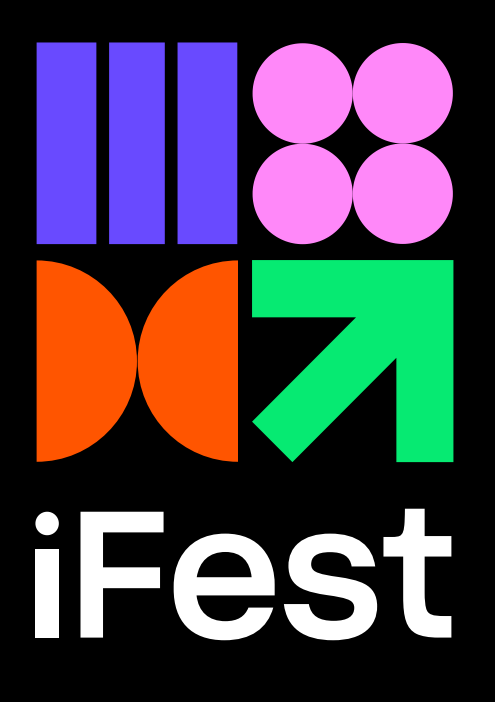

# MOLTA SORT

# A tots els participants

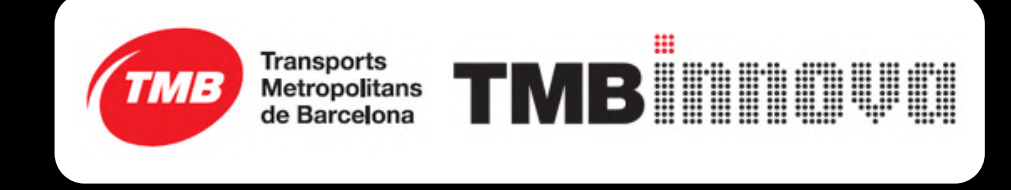

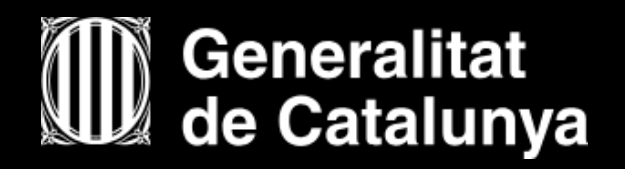